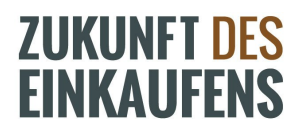

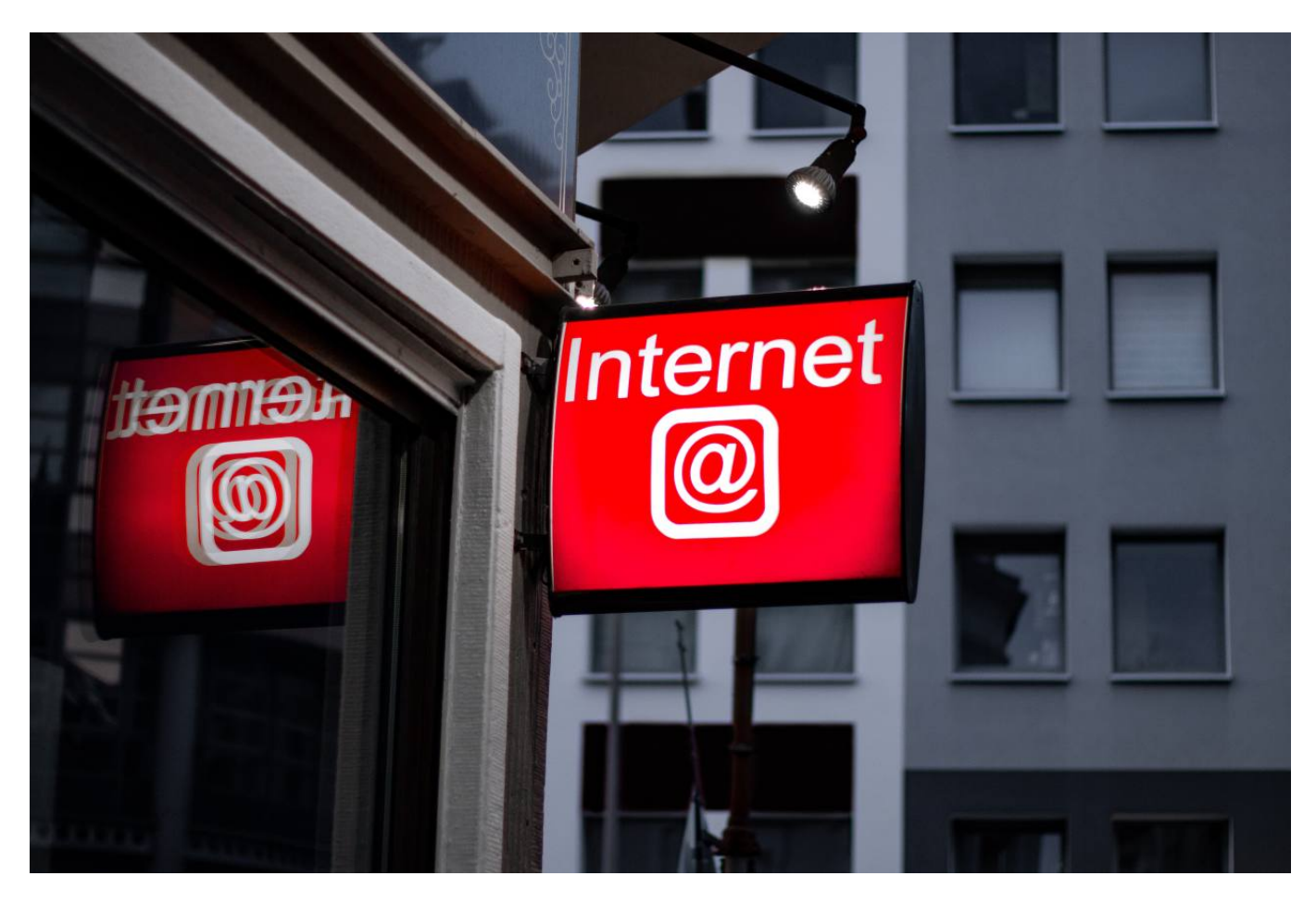

Das Internet ist für uns so normal und alltäglich geworden, dass wir manchmal vergessen, welches unglaubliche Datenvolumen und wie viele Transaktionen dort ständig durchgeführt werden. Wie sieht er aus, der Online-Konsum, während Ihr Herz rund 70 Mal schlägt?

Regelmäßig haben wir Statistiken und [Grafiken](https://zukunftdeseinkaufens.de/2021-was-passiert-im-internet-in-einer-minute/) dazu hier bei uns, so auch heute. Diesmal ist der [Report Digital Speed](https://www.pyur.com/digital-speed.html) des Highspeed-Internet-Anbieters Pyur.

## Social Media in einer Minute

In einer einzigen Minute werden 64.440 neue Fotos und Videos auf Instagram geteilt und fast vier Millionen Suchen auf Google durchgeführt. Doch es geschieht noch mehr:

**Instagram:** 64.440 Videos und Fotos werden geteilt **Google:** 3.780.000 Suchen betätigt **TikTok:** 167.000.000 Videos angeschaut

**TikTok:** 555.555 Stunden geschaut **WhatsApp:** 69.444.444 Nachrichten gesendet **Facebook:** 1.366 aktive User

## eCommerce in einer Minute

Am meisten profitiert die Fashion Industrie von den digitalen Optionen. In einer Minute gehen Waren im Wert von 1,45 Millionen Dollar über den Tisch.

Für Spielzeug, und alle Artikel rund um Hobby und DIY geben Käufer und Käuferinnen 1,23 Millionen Dollar aus. Dicht gefolgt von Elektronik und Medien, hier erreicht der Warenkorb eine Höhe von 1,16 Millionen US-Dollar.

Lebensmittel und Körperpflege (930.000 USD) und Möbel (739.000 USD) bilden hier das Schlusslicht.

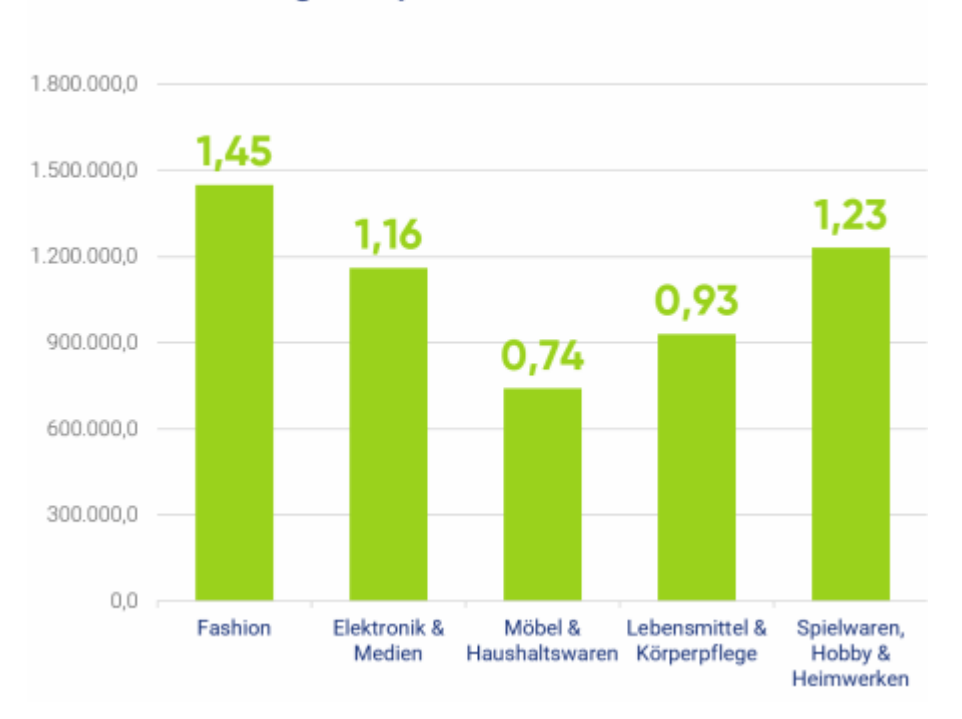

## Onlineausgaben pro Minute in Mio. US-Dollar

Tech-Giganten, wie Amazon, repräsentieren den größten Treiber des Onlinehandels. Amazon zum Beispiel verzeichnet fast 956.000 USD Umsatz pro Minute.

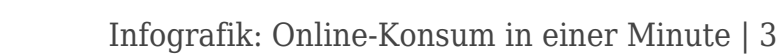

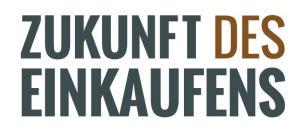

Unschlagbarer Platz 1, denn Google macht mit 433.000 USD weniger als die Hälfte des Amazon-Umsatzes in einer Minute. Danach folgen Microsoft mit 328.000 USD, Meta mit 214.000 USD und Apple mit 85.000 USD Umsatz in einer Minute.

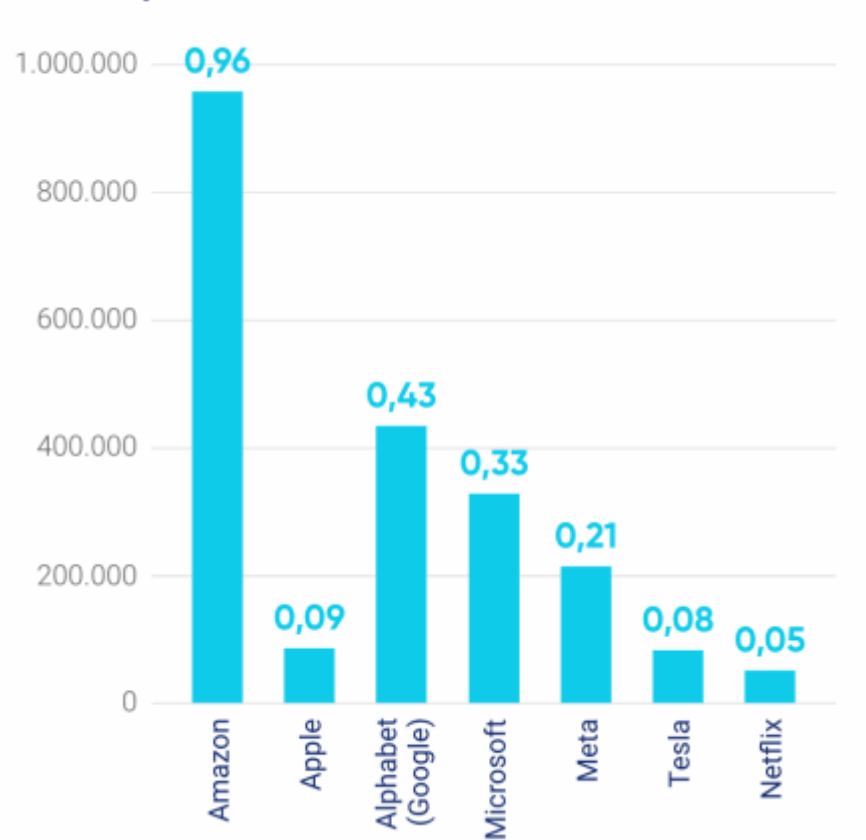

**Umsatz pro Minute in Mio. US-Dollar** 

In der folgenden Grafik können Sie die verschiedenen Bereiche auswählen und schauen, welche Daten dort in einer Minute generiert werden. Die Zähler stoppen übrigens nach zehn Minuten.

Eine interaktive Grafik von [Pyur.com](http://www.pyur.com/digital-speed.html)

Foto von [Leon Seibert](https://unsplash.com/@yapics?utm_source=unsplash&utm_medium=referral&utm_content=creditCopyText) auf [Unsplash](https://unsplash.com/s/photos/consume-online?utm_source=unsplash&utm_medium=referral&utm_content=creditCopyText)